# One-Dimensional

## Cellular Automata

Modelowanie Komputerowe

#### Gabriela Godek, Gabriela Białoskórska, Wojciech Kura, Ignacy Tekieli Fizyka Techniczna III.

Czerwiec 2021

## **Spis treści**

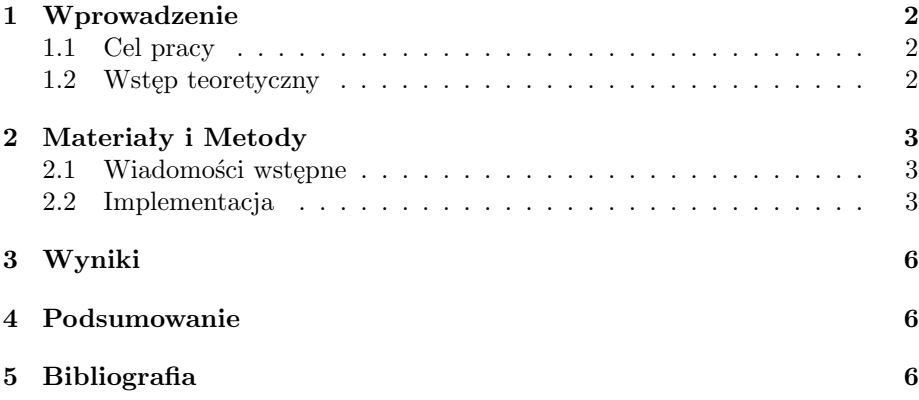

#### <span id="page-1-0"></span>**1 Wprowadzenie**

#### <span id="page-1-1"></span>**1.1 Cel pracy**

Celem niniejszego projektu była implementacja kodu w wybranym języku programowania (Python/Cpp), na podstawie przykładowego programu zamieszczonego w książce *"The nonlinear workbook"* (Willi-Hans Steeb, 3rd edition). Wybrany przez nas rozdział książki (9.2) dotyczył *One-Dimensional Cellular Automata*. Na potrzeby projektu napisano program spin.py w języku Python, na podstawie kodu zamieszczonego w książce w języku Cpp.

#### <span id="page-1-2"></span>**1.2 Wstęp teoretyczny**

Rozważmy jednowymiarowy pierścień o N punktach (ang.:*sites*). Każdy punkt jest oznaczony odpowiednim indeksem, kolejno od zera, tj. *i* = 0*,* 1*, ..., N*. Narzucamy okresowe warunki brzegowe *N* = 0. Każdy punkt *i* może przyjmować wartości  $a_i = 0$  oraz  $a_i = 1$ . Niech  $a_i$  zmienia się w funkcji czasu  $a_i(t)$  dla dyskretnych momentów czasowych *t* = 0*,* 1*,* 2*...* zgodnie z równaniem:

$$
a_i(t+1) = (a_{i-1}(t) + a_{i+1}(t))
$$

Odwzorowanie to zawiera sumę (*ai−*1(*t*) + *ai*+1(*t*)), jest zatem nieliniowe. Może zostać wyrażone za pomocą zmiennych spinowych  $S_i \in (+1, -1)$ , gdzie  $S_i = -1$ odpowiada *a<sup>i</sup>* = 0 oraz *S<sup>i</sup>* = +1 odpowiada *a<sup>i</sup>* = 1. Zatem równanie to można zapisać w postaci:

$$
S_i(t+1) = -S_{i-1}(t)S_{i+1}(t)
$$

Odwzorowanie to ma następujące właściwości:

• Dla  $t = 1, 2...$ 

$$
S_1(t)S_2(t)...S_N(t) = (-1)^N
$$

• Dla  $t = 0, 1...$  oraz  $n = 0, 1...$ 

$$
S_i(t + 2^n) = -S_{i-2^n}(t)S_{i+2^n}(t)
$$

Dla  $N = 2^k$ ,  $k = 1, 2...$  otrzymujemy wszystkie  $S_i(t) = -1$  dla wszystkich momentów czasowych *t* > 2 *k−*1 , niezależnie od początkowej konfiguracji spinu pierścienia.

#### <span id="page-2-0"></span>**2 Materiały i Metody**

#### <span id="page-2-1"></span>**2.1 Wiadomości wstępne**

Program spin.py powstał na podstawie projektu zamieszczonego w książce *"The nonlinear workbook"* (Willi-Hans Steeb, 3rd edition) (spin.cpp). Różni się on jednak pod wieloma aspektami, choć idea pozostaje wspólna. Nasz program charakteryzuje się znacznie większą interaktywnością, oczekując danych od użytkownika (ilość komórek oraz kroki czasowe) - w oryginalnym kodzie były one zdefiniowane na wstępie. Ponadto dane początkowe są generowane losowo, dzięki zastosowaniu biblioteki random.

#### <span id="page-2-2"></span>**2.2 Implementacja**

```
import random
```

```
# stworzenie klas do wyswietlenia bledow w przypadku podania
w artosci spoza okreslonego zakresu
```

```
class Error (Exception):""" Klasa do tworzenia wlasnych bledow
    "" ""
    p a s s
class ValueTooSmallError (Error):
    """ Blad: zbyt mala wartosc
    Klasa do wywolania bledu dla wartosci ponizej
    okreslonej wartosci granicznej.
    "" "
    p a s s
class ValueTooBigError (Error):
    """ Blad: zbyt duza wartosc
    Klasa do wywolania bledu dla wartosci powyzej
    okreslonej wartosci granicznej.
    "" "
    p a s s
```
# ustalenie ilosci komorek, zakres wynika z osobistego osadu sensownosci ilosci komorek, mozna to zmienic

```
N = None
while True:
    t r y :
        N = int (input("Podaj calkowita liczbe komorek w zakresie 3–40: " ))if N < 3:
             raise ValueTooSmallError
         e lif N > 40:
             raise ValueTooBigError
        break
    except ValueError:
        print ("To nie jest liczba calkowita. Podaj liczbe calkowita.\langle n'' \rangleprint()except ValueTooSmallError:
        print ("Liczba poza zakresem, za mala.")
        print()except ValueTooBigError:
        print ("Liczba poza zakresem, za duza.")
        print()# wygenerowanie losowej zawartosci dla tablicy S
i wyswietlenie wyniku operacji
minus_count = random.random(1, N - 1)# zakres (1, N - 1) gwarantuje zawsze przynajmniej jedno pole ujemne i dodatnie
plus_{\text{count}} = N - \text{minus_{count}}S = \{-1\} * minus_count + \{1\} * plus_count
random. shuffle(S)print ("Losowa lista wartosci poczatkowych to: ", S,
"\nLacznie liczba miejsc dodatnich: ", plus_count,
      "\nLacznie liczba miejsc ujemnych: ", minus_count)
print()# ustalenie ilosci krokow czasowych dla dzialania programu,
zakres tak samo jak w przypadku ilosci komorek
T = Nonewhile True:
    try:
        T = int (input("Podaj liczbe krokow czasowych w zakresie 3-20: ")) + 1if T < 3:
             raise ValueTooSmallError
        e lif T > 20:
             raise ValueTooBigError
        break
```

```
except ValueError:
         print ("To nie jest liczba calkowita. Podaj liczbe calkowita.\langle n'' \rangleprint()except ValueTooSmallError:
         print ("Liczba poza zakresem, za mala.")
         print()except ValueTooBigError:
         print ("Liczba poza zakresem, za duza.")
         print()W = [N]for t in range (1, T):
    W = S \cdot copy()for j in range (0, N):
         S[j] = -W[( (j - 1) + N) \% N] * W[( j + 1) \% N]# wypisanie rezulatow dla kazdego kroku czasowego
    print("t =", t)for j in range (0, N):
         print(S[j], end="", " )print()print (" \n\rightharpoonup n : ) " )
```
### <span id="page-5-0"></span>**3 Wyniki**

Wyniki dla przykładowych danych wpisanych przez użytkownika:

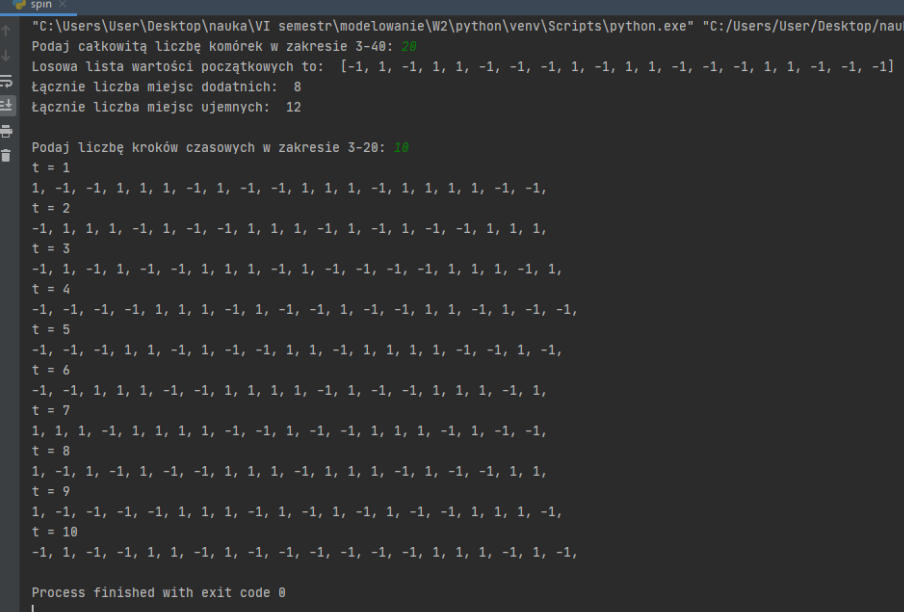

## <span id="page-5-1"></span>**4 Podsumowanie**

W projekcie wykonano program spin.py, bazując na kodzie w języku cpp. Pomimo znacznie większej ilości funkcji i nieco większym poziomie skomplikowania, program działa zgodnie z oczekiwaniami. W rozważanym przypadku S[N] oraz S[0] są od siebie zależne, co widać w wynikach.

#### <span id="page-5-2"></span>**5 Bibliografia**

**Literatura wykorzystana do napisania programów oraz wstępu:**

• *"The nonlinear workbook"* - Willi-Hans Steeb, 3rd edition Chapter 9.2 - *One-Dimensional Cellular Automata*